# **UTBox Support**

### **Overview**

[UTBox](http://utexas.box.com/) is a campus-wide service that allows faculty, staff, and students at the University of Texas at Austin to use Box cloud-based file sharing for business and academic purposes. It is stewarded by the UT [Information Security Office](https://security.utexas.edu/).

UTBox can be accessed via [https://utexas.box.com](https://utexas.box.com/) or from [https://utbox.utexas.edu.](https://utbox.utexas.edu/)

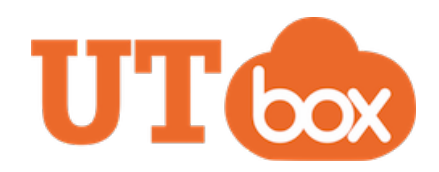

## Access UTBox

Liberal Arts ITS Computer Support manages departmental accounts for units we provide support to. Review the documentation below to get access to a departmental share, request a new one or access UTBox on your computer.

#### Departmental UTBox Shares

share

 $\bullet$ 

[account](https://ut.service-now.com/sp?id=sc_cat_item&sys_id=694f11694f802e00ad73cf5d0210c727)

Accessing your department's UTBox

[Request a new departmental UTBox](https://ut.service-now.com/sp?id=sc_cat_item&sys_id=694f11694f802e00ad73cf5d0210c727) 

[Installing Box Drive](https://support.box.com/hc/en-us/articles/360043697474-Installing-and-Updating-Box-Drive) | [More](https://support.box.com/hc/en-us/articles/360043697494-Using-Box-Drive-Basics)

**Computer** 

- $\bullet$ [Installing Box Sync](https://community.box.com/t5/Using-Box-Sync/Installing-Box-Sync/ta-p/85)
- [Switching from Box Sync to Box Drive](https://support.box.com/hc/en-us/articles/360043697354-Switching-from-Box-Sync-to-Box-Drive)  $\bullet$

Access UTBox on your

- [UTBox on the web](http://utexas.box.com/)  $\bullet$
- 

#### UTBox vs Other Storage **Options**

- [ISO Cloud Services Decision Matrix](https://security.utexas.edu/iso-policies/cloud-services/decision-matrix)
- **[ISO UTBox FAQ](https://wikis.utexas.edu/x/KVyRAg)**

Getting Started with UTBox

Box provides a wide variety of documentation to help you get familiar with the Box service. Below you'll find some useful resources to learn how to interact with UTBox.

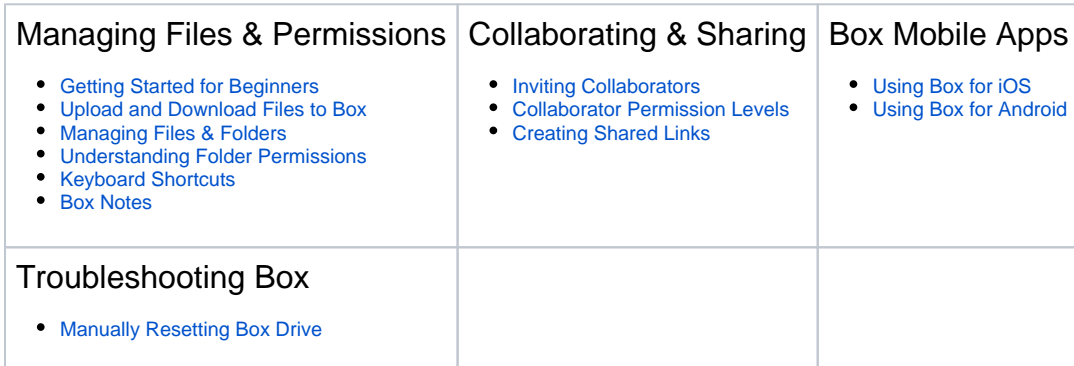

#### [Information Security Office UTBox FAQ](https://wikis.utexas.edu/x/KVyRAg)

The Information Security Office maintains a FAQ covering many frequently asked campus-wide questions about the UTBox service, including those about the types of data UTBox is approved for. [Review the ISO FAQ here.](https://wikis.utexas.edu/x/KVyRAg)